## **7.4.3. Com puc alimentar el meu perfil ORCID amb les meues publicacions? Puc passar les meues publicacions d' ORCID a ResearcherID o ScopusID o Google Scholar Citations o Mendeley i viceversa?**

Entre tots aquests recursos i/o plataformes bibliogràfiques hi ha una interoperabilitat que permet afegir les publicacions de l'una a l'altra. Això es fa mitjançant autoritzacions temporals com és el cas de ResearcherID cap a ORCID o cap a Scopus AuthorID, o bé a través de l'intercanvi d'un arxiu BibTeX, com en el cas de Google Scholar o de Mendeley a ORCID.

Pots ampliar la informació a la guia sobre [Identificadors i signatura científica](https://upv-es.libguides.com/identificadores-y-fima-cientifica/orcid).

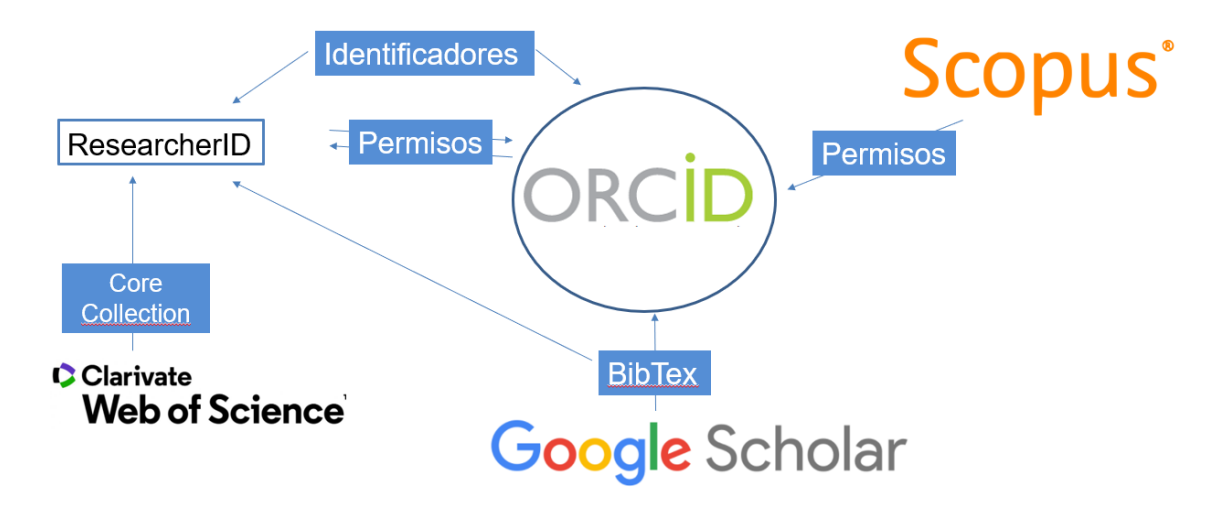